# The nccfancyhdr package<sup>∗</sup>

Alexander I. Rozhenko rozhenko@oapmg.sscc.ru

2004/12/07

This package is originated on the fancyhdr package by Piet van Oostrum. It provides almost the same functionality but implements it in more safe and simple way. The most important reason for re-implementation the fancyhdr was that fancy page style breaks conventions on page styles definition: avoiding global definitions in page styling commands. If this contract is broken, a page style cannot be used locally as a parameter of the \thispagestyle command. Other reasons for such re-implementation were the following: some commands in fancyhdr do more than it is necessary (e.g. the fancy page style redefines section marks), incorrect vertical alignment in headers leads to raising headers a bit (this produces a page overfull if header height is exactly the same as a height of text in it), some features introduced in the fancyhdr are unsafe (a special cycle  $\Diamond$ forc is introduced with the \def command), and the implementation of commands is frequently too complicated. All these disadvantages of fancyhdr set off me to prepare a new version of fancyhdr packaged named as the nccfancyhdr.

#### 1 Using the Package

The package supports three-part headers and footers separated from the text area with optional decorative lines. Using fancy headers and footers you can easy customize page layout.

The first and the most useful benefit of fancy page styles is the possibility of decoration of headers and footers with a rule. If you want to add a rule to some of standard page styles (empty, plain, myheadings, and headings), put their names in the list of options of the \usepackage command:

 $\{\text{usepackage}[\textit{style-list}\}]\{nccfancyhdr\}$ 

For example, the command

\usepackage[plain,headings]{nccfancyhdr}

loads the nccfancyhdr package and redefines the plain and headings styles on the base of fancy page style. It also sets the last style in the list (e.g. headings style) as a default page style.

<sup>∗</sup>This file has version number v1.1, last revised 2004/12/07.

#### 2 Rule Control

\headrulewidth The widths of decorative rules for header and footer are coded in the \footrulewidth \headrulewidth and \footrulewidth commands respectively (these commands were ported from the fancyhdr package). The default values for these commands are 0.4pt (standard head rule width) and 0pt (no foot rule). To change defaults, you should redefine corresponding commands. For example, to set a head rule of 0.6pt width in this document, we use the following command:

#### \renewcommand{\headrulewidth}{0.6pt}

\headstrutheight A distance between rules and headers/footers is controlled with the \footstrutheight \headstrutheight and \footstrutheight commands. Here is a distinction with the fancyhdr package. The fancyhdr allows control the distance between the decoration rule and the page foot only in the \footruleskip command. Moreover, we use another technique to provide separation between header/footer and its rule: we insert special struts in headers and footers whose height and depth are calculated using the values of the mentioned commands. The defaults for both \headstrutheight and \footstrutheight are 0.3\normalbaselineskip. You can redefine them in just the same manner as rule width commands above.

\headrule The decorative rules in the header and footer are prepared with the \footrule \headrule and \footrule commands. These commands work in vertical mode. They put an \hrule and do a negative \vskip to compensate the rule height (see the implementation section for more details). You can redefine these rules to produce custom decoration lines. For example, the double line in the header of this document is produced with the following code:

```
\makeatletter
\renewcommand{\headrule}{%
  \setlength\@tempdima{\headrulewidth}%
  \hrule\@height\@tempdima\@width\headwidth
  \vskip 2\@tempdima
  \hrule\@height\@tempdima\@width\headwidth
  \vskip -4\@tempdima
}
\makeatother
```
\normalheaders \extendedheaders

\headwidth The width of header and footer (and, of course, the widths of their rules) is controlled with the \headwidth register. It is usually equal to the \textwidth but can exceed it. In the last case, the headers and footers are expanded on the marginal area. To simplify control of the \headwidth, two service commands are introduced in the package. The \normalheaders command sets the \headwidth to the \textwidth. The \extendedheaders enlarged the headers and footers on the whole marginal area: in two-column mode, header and footer are expanded to both margins and, in one-column mode, header and footer are expanded to the outer margin, but, if reverse margin mode is on, they are expanded to the inner margin. In this document, the \headwidth is expanded to marginal area as follows:

\addtolength{\headwidth}{\marginparsep} \addtolength{\headwidth}{0.6\marginparwidth}

## 3 Page Style Customization

To customize a page style of your document, you can do the following: set the \pagestyle{fancy} in the preamble of the document and specify values of header and footer marks with the following commands:

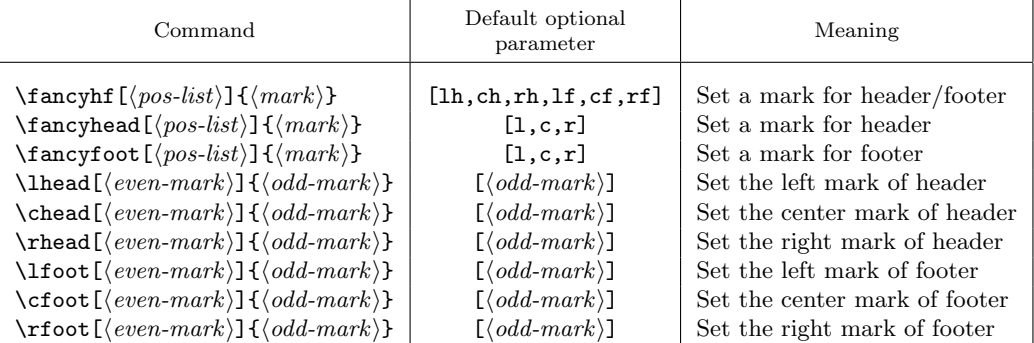

All these commands are ported from the fancyhdr package.

\fancyhf The \fancyhf command allows specify any mark of header or footer. The  $\langle pos-list \rangle$  argument specifies marks to set. A mark position selector in the  $\langle pos-list \rangle$ argument consists of up to three letters: header/footer selector (h or f), horizontal position selector (1 or c or r), odd/even page selector ( $\circ$  or  $\circ$ ). The odd/even page selector is optional. If it is omitted, the command is applied to the corresponding mark on both odd and even pages. For example, \fancyhf[hco]{mark} sets the center mark of a header for odd pages.

> Note: the even page selector has a sense for two-side mode only. In one-side documents (e.g. reports), even page marks are ignored.

\fancyhead The \fancyhead and \fancyfoot commands allows specify any mark of header  $\frac{1}{\frac{\frac{\text{log of the}}{\text{log of the}}}$  and footer respectively. A mark position selector in the  $\frac{\text{log of the}}{\text{log of the}}}$ sists of up to two letters: horizontal position selector  $(1 \text{ or } c \text{ or } r)$  and odd/even page selector (o or e). The odd/even page selector is also optional. For example, \fancyhead[l]{mark} sets the left mark of a header for both odd and even pages.

Note: The command **\fancyhf{}** clears all marks of headers and footers. The \fancyhead{} and \fancyfoot{} commands clear all marks in headers and footers respectively.

\lhead We also implement the old-style macros \lhead, \chead, \rhead, \lfoot, \cfoot, and \rfoot. Their meaning is clear enough. For example, the command \rhead[even-mark]{odd-mark} is equivalent to the following commands:

\cfoot \rfoot \fancyhead[le]{even-mark} \fancyhead[lo]{odd-mark}

\chead \rhead \lfoot If an optional parameter of these commands is omitted, the same mark is set for both odd and even pages. For example, the command \cfoot{mark} is equivalent to the \fancyfoot[c]{mark}.

\nouppercase You can use the \nouppercase{ $\langle text \rangle$ } command within a mark commands to ignore the \uppercase and \MakeUppercase commands in its parameter. For example, the \rhead{\nouppercase{\rightmark}} command ignores conversion the contents of \rightmark to uppercase.

#### 4 Fancy Centering

The marks in a fancy header and footer are prepared using \parbox command. So, you can use multiline marks. In the header, they are aligned to the bottom line, but, in the footer, they are aligned to the top line. The maximum width of every mark is equal to the \headwidth. This can lead to overlapping of neighbour marks.

\fancycenter If you want to prepare marks in more traditional way in a line not exceeding the \headwidth, you can use the following command in any mark command:

> $\frac{\delta}{\delta}$ [ $\frac{distance}{\delta}$ ][ $\frac{interch}{\delta}$ ]  $\{\langle left-mark \rangle\}\{\langle center-mark \rangle\}\{\langle right-mark \rangle\}$

This command works like

```
\hbox to\linewidth{{\left{\left\{left-mark\right\}\hbar\right\}}\hfil{\tenter-mark\}\hfil{\tend{\telta}}}
```
but does this work more carefully trying to exactly center the central part of the text if possible. The solution for exact centering is applied if the width of  $\langle center\text{-}mark \rangle$  is less than

 $\langle$ linewidth - 2\*( $\langle$ stretch $\rangle$ \* $\langle$ distance $\rangle$  +  $max(width(\langle left-mark \rangle), width(\langle right-mark \rangle)).$ 

Otherwise the  $\langle center-mark \rangle$  will slightly migrate to a shorter item  $(\langle left-mark \rangle)$  or  $\langle right-mark\rangle$ ), but at least  $\langle distance\rangle$  space between all parts of line is provided. The default values of  $\langle distance \rangle$  and  $\langle stretch \rangle$  are 1em and 3.

If the  $\langle center-mark \rangle$  is empty, the **\fancycenter** is equivalent to the following command:

\hbox to\linewidth  ${\langle \{left\text{-mark}\}\right\rangle \{ \{right\text{-mark}\}}\}$ 

Note: The usage of \fancycenter command is not limited with the argument of header/footer marks only. You can use it anywhere in your document.

### 5 Prepare Custom Page Styles

\newpagestyle In the nccfancyhdr package, we recommend to set fancy marks within definition of a custom page style. In this case, you can easy select a custom style with the \pagestyle or \thispagestyle command. To support this, the \newpagestyle command is introduced:

 $\newpace{1em}{{\cal C}}\n\neq {\#type\}[\{base-style\}] {\{definitions\}}$ 

It is allowed in the preamble only. The  $\langle base-style \rangle$  is a style the new style will be based on. If the optional parameter is omitted, the fancy style is used as the base style. The fancy style works as the empty style, but support decorative rules and extended headers/footers and allows fancy marks. A desired page style works as follows: at the first, the base style is applied; after that, the  $\langle\mathit{definitions}\rangle$ customize the base style.

*Note:* You can use any existing  $\langle base-style \rangle$  in the definition of a new style, but, if you apply fancy mark commands in the  $\langle definitions\rangle$  parameter, the base style should be based on the fancy style.

For example, all pages of this document except the first one were prepared with the custom page style as follows:

```
\usepackage[headings]{nccfancyhdr}
\newpagestyle{lheadings}[headings]{%
  \fancyhead[ce]{\nouppercase{%
    \fancycenter{\thepage}{}{\slshape\leftmark}}}%
  \fancyhead[co]{\nouppercase{%
    \fancycenter{\slshape\rightmark}{}{\thepage}}}%
}
\pagestyle{lheadings}
```
As you can see from here, the fancy versions of headings and myheadings styles use the center mark only and prepare it with the help of the \fancycenter command.

### 6 How to Change a Page Style in Floatpages?

A floatpage is a page consisting of floats only. You cannot directly change a page style for such a page, because it is prepared in whole in the LATEX Output Routine. We recommend to change a page style for floatpages with the help of the afterpage package. Just add a command \usepackage{afterpage} in the preamble and put the command:

```
\alphafterpage{\thispagestyle{\langle special-style\rangle}}
```
anywhere in the page going before the floatpage. The  $\langle special-style \rangle$  is a style you want to apply for floatpages.

\iffloatpage Another way for change a page style on pages with floats consists in using the following conditional commands within marks of a page style:

\iftopfloat \ifbotfloat

```
\left\{ \frac{true-clause}{false-clause} \right\}\{ \langle true\text{-}clause \rangle\} \{ \langle false\text{-}clause \rangle\}\{ttrue-clause\}{\{false-clause\}}
```
These commands were ported from the fancyhdr package. The \iffloatpage command executes the  $\langle true\text{-}clause \rangle$  if this is a floatpage. Otherwise, it executes the  $\{false\text{-}clause\}$ . Analogously, the **\iftopfloat** and **\ifbotfloat** test the lists of top floats and bottom floats of the page to be nonempty.

Whereas these commands are rare used, they are defined if the package is loaded with the testfloats option.

### 7 Package Options

In conclusion, we enumerate all package options available:

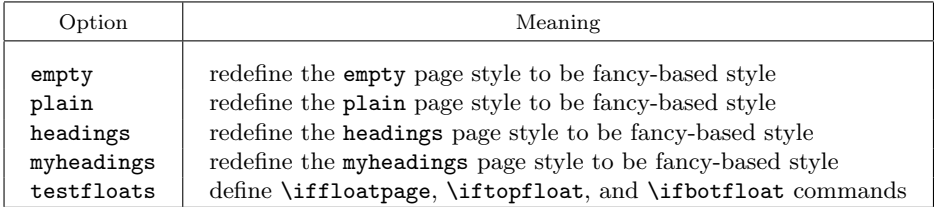

The options are executed in the order they are specified in the list of options. Every page style redefinition option sets a redefined style to be the current page style. Therefore, after loading of this package, the style redefined in the last order will be the current page style.

### 8 The Implementation

\newpagestyle We start with the \newpagestyle command. It was introduced in the version 1.1 of the package. It is available in the preamble only.

```
1 \langle *package \rangle2 \newcommand*{\newpagestyle}[1]{%
            3 \@ifnextchar[{\NCC@newpagestyle{#1}}{\NCC@newpagestyle{#1}[fancy]}%
            4 }
            5 \long\def\NCC@newpagestyle#1[#2]#3{%
            6 \@ifundefined{ps@#2}{%
            7 \PackageError{nccfancyhdr}
            8 {\string\newpagestyle: Unknown base page style '#2'}{}%
            9 }{}%
            10 \edef\@tempa{\noexpand\newcommand \expandafter\noexpand
            11 \csname ps@#1\endcsname}%
            12 \expandafter\@tempa\expandafter{\csname ps@#2\endcsname #3}%
            13 }
            14 \@onlypreamble\newpagestyle
            15 \@onlypreamble\NCC@newpagestyle
  \fancyhf
Now we define the new-style fancy marking commands. They are based on the
\fancyhead
\NCC@fancyhf command.
\fancyfoot
          16 \newcommand*{\fancyhf}[1][lh,ch,rh,lf,cf,rf]{\NCC@fancyhf{}{#1}}
```

```
17\newcommand*{\fancyhead}[1][l,c,r]{\NCC@fancyhf h{#1}}
```
18 \newcommand\*{\fancyfoot}[1][l,c,r]{\NCC@fancyhf f{#1}}

```
\lhead
       \chead
       \rhead
       \lfoot
       \cfoot
       \rfoot
               The old-style fancy-marking commands are based on the \NCC@fancy command.
               19 \newcommand{\lhead}{\@dblarg{\NCC@fancy{lh}}}
               20 \newcommand{\chead}{\@dblarg{\NCC@fancy{ch}}}
               21 \newcommand{\rhead}{\@dblarg{\NCC@fancy{rh}}}
               22 \newcommand{\lfoot}{\@dblarg{\NCC@fancy{lf}}}
               23 \newcommand{\cfoot}{\@dblarg{\NCC@fancy{cf}}}
               24 \newcommand{\rfoot}{\@dblarg{\NCC@fancy{rf}}}
   \NCC@fancy The NCCGfancy\{selectron\}[\{even-mark\}]\{odd-mark\} command sets a pair of
               marks. A \langle selector \rangle consists of two letters: (lcr) and (hf). We need not test the
               \langle selector \rangle on correctness because this command is applied internally.
               25 \def\NCC@fancy#1[#2]#3{
               26 \expandafter\def\csname NCC@f@e#1\endcsname{#2}%
               27 \expandafter\def\csname NCC@f@o#1\endcsname{#3}%
               28 }
\NCC@fancyhf The \NCC@fancyhf{\{h f\}{\{pos-list\}} (mark)} command parses the \{pos-list\} by
               selectors and executes the \NCC@fancydef for every selector. The \langle hf \rangle argument
               contains the common part of all selectors added at their beginning.
               29 \def\NCC@fancyhf#1#2#3{%
               30 \@for\@tempa:=#2\do
               31 {\edef\@tempa{\noexpand\NCC@fancydef{#1\@tempa}}\@tempa{#3}}%
               32 }
\NCC@fancydef The \NCC@fancydef{\langle selector \rangle}{\langle mark \rangle} command analyzes the \langle selector \rangle and
               defines corresponding fancy mark. It uses the \NCC@fancyclass command that
               prevents using many letters of the same class in the \langle selector \rangle. For example, it
               will be an error if more that one 'l' or 'c' or 'r' letter appears in the selector.
               33 \def\NCC@fancydef#1#2{%
               The \NCC@hf, \NCC@lcr, and \NCC@oe will contain a letter of the corresponding
               class found in selector. Before the cycle, they are set to \relax.
               34 \let\NCC@hf\relax \let\NCC@lcr\relax \let\NCC@oe\relax
               35 \@tfor \@nextchar:=#1\do
               Prepare in \@tempa a next letter in uppercase.
               36 {\edef\@tempa{\noexpand\uppercase{\noexpand\def%
               37 \noexpand\@tempa{\@nextchar}}}\@tempa
               Test the letter and specify corresponding class.
               38 \if\@tempa H\NCC@fancyclass\NCC@hf{h}{#1}\else
               39 \if\@tempa F\NCC@fancyclass\NCC@hf{f}{#1}\else
               40 \if\@tempa L\NCC@fancyclass\NCC@lcr{l}{#1}\else
               41 \if\@tempa C\NCC@fancyclass\NCC@lcr{c}{#1}\else
               42 \if\@tempa R\NCC@fancyclass\NCC@lcr{r}{#1}\else
               43 \if\@tempa O\NCC@fancyclass\NCC@oe{o}{#1}\else
               44 \if\@tempa E\NCC@fancyclass\NCC@oe{e}{#1}\else
               45 \NCC@fancyerror{Illegal char '\@nextchar' in argument '#1'}%
               46 \overline{\phantom{a}} \overline{\phantom{a}}47 \overline{1}
```
 $48 \overline{1}$  $49 \overline{\ } \}$  $50 \overline{\ } \}$  $51 \qquad \qquad \text{ifi}$  $52 \overline{\ } \}$ 53 }% After cycle, we test that the \NCC@hf and \NCC@lcr classes are specified. The \NCC@oe class is optional. So, we do not test it. Finally, we define appropriate mark commands. 54 \ifx\NCC@hf\relax \NCC@fancyerror{No 'h' or 'f' specified}\else 55 \ifx\NCC@lcr\relax \NCC@fancyerror{No 'l' or 'c' or 'r' specified}\else 56 \ifx\NCC@oe\relax 57 \expandafter\def\csname NCC@f@o\NCC@lcr\NCC@hf\endcsname{#2}% 58 \expandafter\def\csname NCC@f@e\NCC@lcr\NCC@hf\endcsname{#2}%  $59 \qquad \text{leless}$ 60 \expandafter\def\csname NCC@f@\NCC@oe\NCC@lcr\NCC@hf\endcsname{#2}% 61  $\setminus$ fi  $62$  \fi  $63$   $\forall$ i 64 }  $\NCC@fancyclass$  The  $NCC@fancyclass$ {/*command*}}{(*letter*}}{(*selector*)} command tests the  $\text{command}$  to be \text{relax} and defines it with the \text{letter} argument. If the command is already defined, the error message is generated. 65 \def\NCC@fancyclass#1#2#3{% 66 \ifx#1\relax 67 \def#1{#2}% 68 \else 69 \NCC@fancyerror{Misusing the char '\@nextchar' in argument '#3'}% 70 \fi 71 } \NCC@fancyerror A handler of errors in fancy mark definitions. 72 \def\NCC@fancyerror#1{% 73 \PackageError{nccfancyhdr}% 74 {Fancy mark definitions:\MessageBreak#1}% 75 } \headwidth Now we allocate the \headwidth register and define its control commands. \extendedheaders 76\newdimen\headwidth \normalheaders 77 \newcommand{\extendedheaders}{ 78 \@tempdima\marginparwidth \advance\@tempdima\marginparsep 79 \@tempdimb\textwidth \advance\@tempdimb\@tempdima 80 \if@twocolumn \advance\@tempdimb\@tempdima \fi 81 \global\headwidth\@tempdimb 82 } 83 \newcommand{\normalheaders}{\global\headwidth\textwidth}

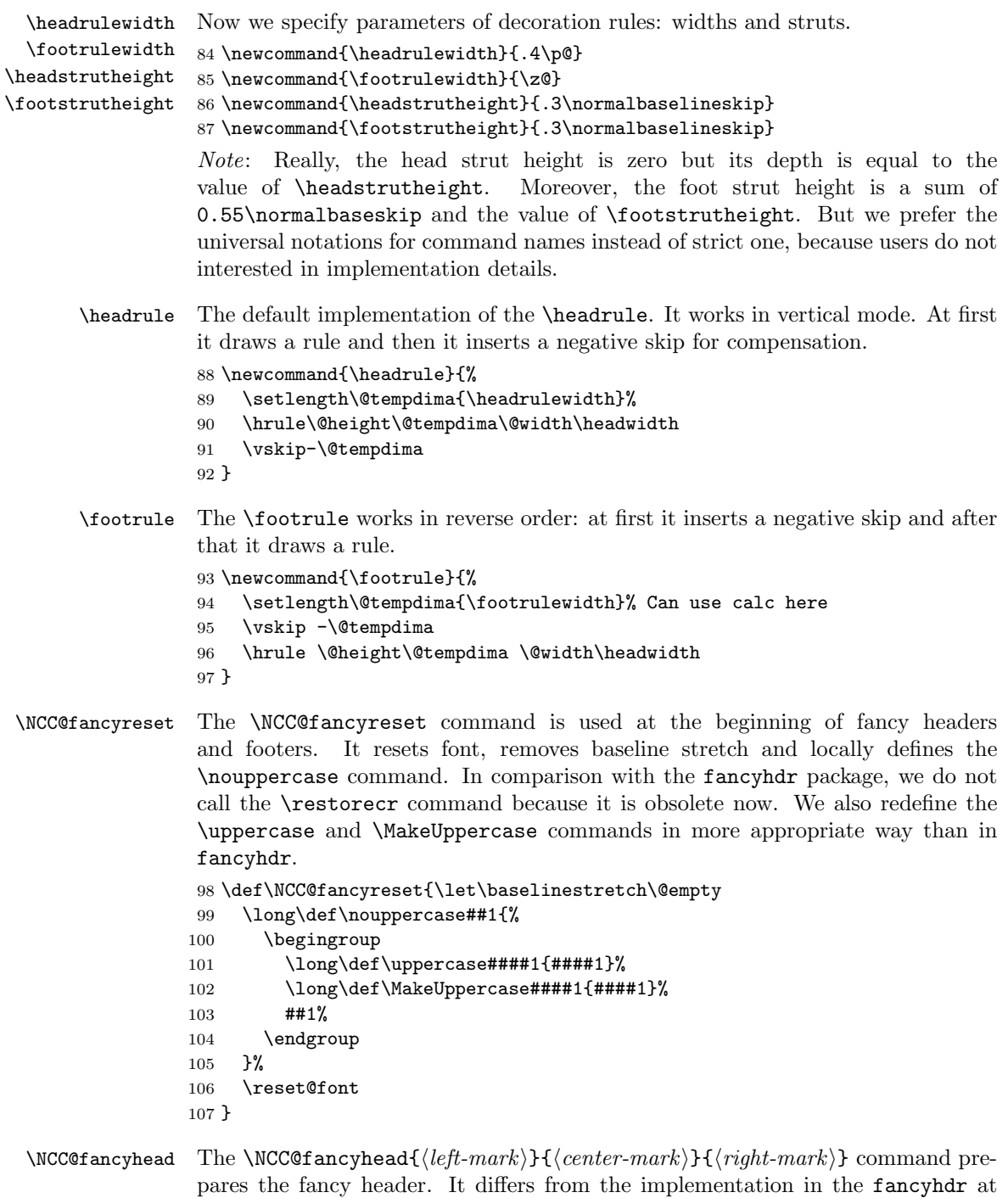

the following issue: the vertical box in this command (\@tempboxa) is prepared as \vtop box, but in the fancyhdr package it is prepared as \vbox box. As a

```
rule and the header slightly moves up.
              108 \def\NCC@fancyhead#1#2#3{%
              109 \hb@xt@\headwidth{\NCC@fancyreset
              110 \setbox\@tempboxa\vtop{%
              111 \hbox{%
               Prepare the left mark:
              112 \rlap{\parbox[b]\headwidth{\raggedright#1}}%
               Insert the strut:
              113 \setlength\@tempdima{\headstrutheight}%
              114 \vrule\@width\z@\@height\z@\@depth\@tempdima
               Prepare the center mark:
              115 \parbox[b]\headwidth{\centering#2}%
               Prepare the right mark:
              116 \llap{\parbox[b]\headwidth{\raggedleft#3}}%
              117 }%
               Draw decoration rule:
              118 \headrule
              119 }%
               Compare the height of \@tempboxa with the \headheaght and correct the last one
               if vertical overfull appears:
              120 \NCC@fancytest\headheight
               Put the fancy header:
              121 \box\@tempboxa
              122 }%
              123 }
\NCC@fancyfoot The \NCC@fancyfoot {left-mark}}{{center-mark}} {\{right-mark\}} command pre-
               pares the fancy footer. Its implementation is similar to the \NCC@fancyhead.
              124 \def\NCC@fancyfoot#1#2#3{%
              125 \hb@xt@\headwidth{\NCC@fancyreset
              126 \setbox\@tempboxa\vbox{%
              127 \footrule
              128 \hbox{%
              129 \rlap{\parbox[t]\headwidth{\raggedright#1}}%
              130 \@tempdima .55\normalbaselineskip
              131 \addtolength\@tempdima{\footstrutheight}%
              132 \vrule\@width\z@\@height\@tempdima\@depth\z@
              133 \parbox[t]\headwidth{\centering#2}%
              134 \llap{\parbox[t]\headwidth{\raggedleft#3}}%
              135 }%
              136 }%
              137 \NCC@fancytest\footskip
              138 \box\@tempboxa
              139 }%
              140 }
```
consequence, in the fancyhdr version, the base line of the vertical box goes at the

```
\NCC@fancytest The \NCC@fancytest({\text{register}}) command compares a value of the \text{register} with
                  the height of \@tempboxa and modifies the \langle register \rangle value if necessary.
                 141 \def\NCC@fancytest#1{%
                 142 \ifdim\ht\@tempboxa>#1%
                 143 \PackageWarning{nccfancyhdr}%
                 144 {\string#1 is too small (\the#1):\MessageBreak
                 145 Make it at least \the\ht\@tempboxa.\MessageBreak
                 146 We now enlarge it for the rest of the document.\MessageBreak
                 147 This may cause the page layout to be inconsistent, however}%
                148 \@tempdima#1\global\setlength{#1}{\ht\@tempboxa}%
                149 \ht\@tempboxa\@tempdima
                150 \quad \text{If}151 }
     \NCC@ihss
The \NCC@ihss and \NCC@ohss hooks insert the \hss command at the outer
     \NCC@ohss
                 and/or inner sides of header/footer to provide the proper enlargement it on mar-
                  gins.
                 152 \def\NCC@ihss{\if@twocolumn\hss\else\if@reversemargin\hss\fi\fi}
                 153 \def\NCC@ohss{\if@twocolumn\hss\else\if@reversemargin\else\hss\fi\fi}
  \frac{\frac{\frac{1}{\delta}{{\epsilon}^{\frac{1}{\delta}}}}{\frac{r}{\delta}}}{\frac{r}{\delta}}154 \newcommand*{\fancycenter}[1][1em]{%
                155 \@ifnextchar[{\NCC@fancycenter{#1}}{\NCC@fancycenter{#1}[3]}%
                156 }
                 157 \def\NCC@fancycenter#1[#2]#3#4#5{%
                  At first, we execute the case when the \langle center\text{-}mark \rangle is empty:
                 158 \def\@tempa{#4}\ifx\@tempa\@empty
                 159 \hb@xt@\linewidth{\color@begingroup{#3}\hfil {#5}\color@endgroup}%
                 160 \else
                  All that we need to do is to calculate skips inserted before and after \langle center-mark\rangle.
                  We will calculate them in the \@tempskipa and \@tempskipb. At first:
                        \setminus @tempdima:=\langle dist \rangle;\setminus@tempdimb:=\langle dist \rangle * \langle stretch \rangle;\text{^\ed} \@tempdimc:=\langle dist \rangle*\langle stretch \rangle - \langle dist \rangle;
                        \@tempskipa:=\@tempskipb:=\@tempdimb + 1fil - \@tempdimc;
                 161 \setlength\@tempdima{#1}%
                 162 \setlength{\@tempdimb}{#2\@tempdima}%
                 163 \@tempdimc \@tempdimb \advance\@tempdimc -\@tempdima
                 164 \setlength\@tempskipa{\@tempdimb \@plus 1fil \@minus \@tempdimc}%
                 165 \@tempskipb\@tempskipa
                  At this point, the \@tempskipa and \@tempskipb registers have the natural size
                  \langle\text{dist}\rangle\star\langle\text{stretch}\rangle, unlimited stretchability, and the minimum size \langle\text{dist}\rangle. Now we
                  decrease the minimum size of \@tempskipa to zero if the \langle left-mark \rangle is empty:
```

```
166 \def\@tempa{#3}\ifx\@tempa\@empty
167 \addtolength\@tempskipa{\z@ \@minus \@tempdima}%
168 \fi
```
Do the same things with the **\@tempskipb** register if the  $\langle right-mark \rangle$  is empty:

```
169 \def\@tempa{#5}\ifx\@tempa\@empty % empty right
170 \addtolength\@tempskipb{\z@ \@minus \@tempdima}%
171 \fi
```
Finally, we correct the left and right glues taking into account the difference between lengthes of  $\langle left-mark \rangle$  and  $\langle right-mark \rangle$ . We calculate what mark is shorter and increase the natural size of corresponding register on the difference between their lengthes.

```
172 \settowidth{\@tempdimb}{#3}%
173 \settowidth{\@tempdimc}{#5}%
174 \ifdim\@tempdimb>\@tempdimc
175 \advance\@tempdimb -\@tempdimc
176 \addtolength\@tempskipb{\@tempdimb \@minus \@tempdimb}%
177 \else
178 \advance\@tempdimc -\@tempdimb
179 \addtolength\@tempskipa{\@tempdimc \@minus \@tempdimc}%
180 \fi
The \@tempskipa and \@tempskipb are calculated. Put the box.
181 \hb@xt@\linewidth{\color@begingroup{#3}\hskip \@tempskipa
182 {#4}\hskip \@tempskipb {#5}\color@endgroup}%
183 \fi
184 }
```
The rest of the package consists of games with styles and options.

\ps@fancy We start from declaring the fancy page style. It extends the empty page style. So, we simply call the empty style and then redefine \@oddhead, \@evenhead, \@oddfoot, and \@evenfoot to be fancy one. The \NCC@ihss and \NCC@ohss hooks provide proper enlargement of headers/footers on margins. The **\fancyhf**{} command at the end of macro clears all marks.

```
185 \def\ps@fancy{\ps@empty
186 \def\@oddhead{%
187 \NCC@ihss \NCC@fancyhead\NCC@f@olh\NCC@f@och\NCC@f@orh \NCC@ohss}%
188 \def\@evenhead{%
189 \NCC@ohss \NCC@fancyhead\NCC@f@elh\NCC@f@ech\NCC@f@erh \NCC@ihss}%
190 \def\@oddfoot{%
191 \NCC@ihss \NCC@fancyfoot\NCC@f@olf\NCC@f@ocf\NCC@f@orf \NCC@ohss}%
192 \def\@evenfoot{%
193 \NCC@ohss \NCC@fancyfoot\NCC@f@elf\NCC@f@ecf\NCC@f@erf \NCC@ihss}%
194 \fancyhf{}%
195 }
```
Standard styles are redefined optionally.

\ps@empty When we redefine the empty style, we must take into account that it can be also redefined (as in amsart and amsbook classes). So, we save its previous meaning in the \NCC@psempty macro and base the empty style on the saved style.

```
196 \DeclareOption{empty}{%
197 \let\NCC@psempty\ps@empty
198 \def\ps@empty{\NCC@psempty
199 \def\@oddhead{%
200 \NCC@ihss \NCC@fancyhead\NCC@f@olh\NCC@f@och\NCC@f@orh \NCC@ohss}%
201 \def\@evenhead{%
202 \NCC@ohss \NCC@fancyhead\NCC@f@elh\NCC@f@ech\NCC@f@erh \NCC@ihss}%
203 \def\@oddfoot{%
204 \NCC@ihss \NCC@fancyfoot\NCC@f@olf\NCC@f@ocf\NCC@f@orf \NCC@ohss}%
205 \def\@evenfoot{%
206 \NCC@ohss \NCC@fancyfoot\NCC@f@elf\NCC@f@ecf\NCC@f@erf \NCC@ihss}%
207 \fancyhf{}%
208 }%
209 \pagestyle{empty}%
210 }
```
\ps@plain The redefinition of the plain style is quite simple:

```
211 \DeclareOption{plain}{%
212 \def\ps@plain{\ps@fancy \let\@mkboth\@gobbletwo
213 \fancyfoot[c]{\thepage}%
214 }%
215 \pagestyle{plain}%
216 }
```

```
\ps@myheadings The redefinition of the myheadings style is conditional. We test the \chapter
                command on existence and redefine the style in a bit different ways.
```

```
217 \DeclareOption{myheadings}{%
218 \@ifundefined{chapter}{%
219 \def\ps@myheadings{\ps@fancy \let\@mkboth\@gobbletwo
220 \fancyhead[ce]{\fancycenter{\thepage}{}{\slshape\leftmark}}%
221 \fancyhead[co]{\fancycenter{\slshape\rightmark}{}{\thepage}}%
222 \let\sectionmark\@gobble
223 \let\subsectionmark\@gobble
224 }%
225 }{\def\ps@myheadings{\ps@fancy \let\@mkboth\@gobbletwo
226 \fancyhead[ce]{\fancycenter{\thepage}{}{\slshape\leftmark}}%
227 \fancyhead[co]{\fancycenter{\slshape\rightmark}{}{\thepage}}%
228 \let\chaptermark\@gobble
229 \let\sectionmark\@gobble
230 }%
231 }%
232 \pagestyle{myheadings}%
233 }
```
#### \ps@headings The redefinition of the headings style also differs for book-like and article-like classes. It also differs for one-side and two-side modes.

```
234 \DeclareOption{headings}{%
235 \@ifundefined{chapter}{%
236 \if@twoside
```
An article in two-side mode:

```
237 \def\ps@headings{\ps@fancy \let\@mkboth\markboth
238 \fancyhead[ce]{\fancycenter{\thepage}{}{\slshape\leftmark}}%
239 \fancyhead[co]{\fancycenter{\slshape\rightmark}{}{\thepage}}%
240 \def\sectionmark##1{%
241 \markboth{\MakeUppercase{%
242 \ifnum \c@secnumdepth >\z@ \thesection\quad \fi##1}}{}}%
243 \def\subsectionmark##1{%
244 \markright{%
245 \ifnum \c@secnumdepth >\@ne \thesubsection\quad \fi##1}}%
246 }%
247 \else
An article in one-side mode:
248 \def\ps@headings{\ps@fancy \let\@mkboth\markboth
249 \fancyhead[ce]{\fancycenter{\thepage}{}{\slshape\leftmark}}%
250 \fancyhead[co]{\fancycenter{\slshape\rightmark}{}{\thepage}}%
251 \def\sectionmark##1{%
252 \markright {\MakeUppercase{%
253 \ifnum \c@secnumdepth >\z@ \thesection\quad \fi##1}}}%
254 \let\subsectionmark\@gobble % Not needed but inserted for safety
255 }%
256 \fi
257 }{\if@twoside
A book in two-side mode:
258 \def\ps@headings{\ps@fancy \let\@mkboth\markboth
259 \fancyhead[ce]{\fancycenter{\thepage}{}{\slshape\leftmark}}%
260 \fancyhead[co]{\fancycenter{\slshape\rightmark}{}{\thepage}}%
261 \def\chaptermark##1{%
262 \markboth{\MakeUppercase{%
263 \ifnum \c@secnumdepth >\m@ne \if@mainmatter
264 \@chapapp\ \thechapter. \ \fi\fi##1}}{}}%
265 \def\sectionmark##1{%
266 \markright {\MakeUppercase{%
267 \ifnum \c@secnumber \atop \c@secnumber \atop \c@secnumber \atop \c@secnumber \atop \c@secnumber \atop \c@secnumber \atop \c@secnumber \atop \c@secnumber \atop \c@secr \atop \c@secr \atop \c@secr \atop \c@secr \atop \c@secr \atop \c@secr \atop \c@secr \atop \c@secr \atop \c@secr \atop \c@secr \atop \c@secr \atop \c@secr \atop \c@secr \atop \c@c@c}268
269 \else
A book in one-side mode:
270 \def\ps@headings{\ps@fancy \let\@mkboth\markboth
271 \fancyhead[ce]{\fancycenter{\thepage}{}{\slshape\leftmark}}%
272 \fancyhead[co]{\fancycenter{\slshape\rightmark}{}{\thepage}}%
273 \def\chaptermark##1{%
274 \markright{\MakeUppercase{%
275 \ifnum \c@secnumdepth >\m@ne \if@mainmatter
276 \@chapapp\ \thechapter. \ \fi\fi##1}}}%
277 \let\sectionmark\@gobble % Not needed but inserted for safety
278 }%
279 \fi
280 }%
```

```
281 \pagestyle{headings}%
282 }
```

```
\iffloatpage
\iftopfloat
\ifbotfloat
            These macros are defined in the testfloats option. They were ported from
             the fancyhdr and modified a bit in more LATEX way. It is no warrantee that
             these macros will proper work in all cases. They must be used inside fancy mark
             commands.
            283 \DeclareOption{testfloats}{%
            284 \let\NCC@fancymakecol\@makecol
            285 \let\NCC@fancytoplist\@empty
            286 \let\NCC@fancybotlist\@empty
            287 \def\@makecol{%
            288 \let\NCC@fancytoplist\@toplist
            289 \let\NCC@fancybotlist\@botlist
            290 \NCC@fancymakecol
            291 }%
            292 \newcommand\iftopfloat{%
            293 \ifx\NCC@fancytoplist\@empty
            294 \expandafter\@secondoftwo
            295 \else
            296 \expandafter\@firstoftwo
            297 \foralli
            298 }%
            299 \newcommand\ifbotfloat{%
            300 \ifx\NCC@fancybotlist\@empty
            301 \expandafter\@secondoftwo
            302 \else
            303 \expandafter\@firstoftwo
            304 \overrightarrow{f}305 }%
            306 \newcommand\iffloatpage{%
            307 \if@fcolmade
            308 \expandafter\@firstoftwo
            309 \else
            310 \expandafter\@secondoftwo
            311 \fi
            312 }%
            313 }
```
Finally, we process the options in the order they are specified in the options list and set the defaults.

\ProcessOptions\*

- \normalheaders
- \fancyhf{}
- $317 \; \langle/\text{package}\rangle$